# **Contents**

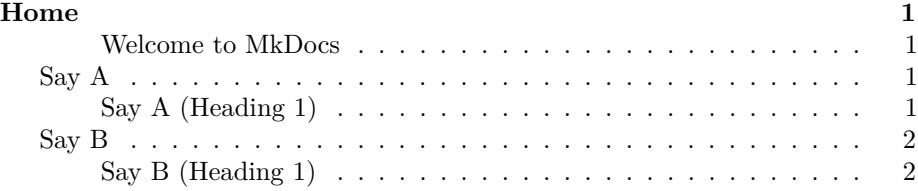

# <span id="page-0-0"></span>**Home**

#### <span id="page-0-1"></span>**Welcome to MkDocs**

For full documentation visit [mkdocs.org.](http://mkdocs.org)

#### **Commands**

- mkdocs new [dir-name] Create a new project.
- mkdocs serve Start the live-reloading docs server.
- mkdocs build Build the documentation site.
- mkdocs help Print this help message.

#### **Project layout**

```
mkdocs.yml # The configuration file.
docs/
   index.md # The documentation homepage.
    ... # Other markdown pages, images and other files.
```
### <span id="page-0-2"></span>**Say A**

<span id="page-0-3"></span>**Say A (Heading 1)**

Lorem ipsum...

#### **Heading 2**

Lorem ipsum...

### **Another Heading 2**

Lorem ipsum...

# <span id="page-1-0"></span>**Say B**

<span id="page-1-1"></span>**Say B (Heading 1)**

Lorem ipsum.  $\ldots$ 

## **Heading 2**

Lorem ipsum.  $\ldots$ 

## **Another Heading 2**

Lorem ipsum...